CONCURSO PÚBLICO

MINISTÉRIO DO DESENVOLVIMENTO, INDÚSTRIA E COMÉRCIO EXTERIOR INSTITUTO NACIONAL DE METROLOGIA, NORMALIZAÇÃO E QUALIDADE INDUSTRIAL (INMETRO) **CADERNO DE PROVAS PARTE II PROVA DE CONHECIMENTOS ESPECÍFICOS PROVA DISCURSIVA CARGO ANALISTA EXECUTIVO EM METROLOGIA E QUALIDADE** ÁREA: **REDES** 

## **ATENCÃO!**

Leia atentamente as instruções constantes na capa da Parte I do seu caderno de provas.

- Nesta parte II do seu caderno de provas, confira atentamente os seus dados pessoais e os dados identificadores de 1 seu cargo transcritos acima com o que está registrado em sua folha de respostas e na capa de seu caderno de texto definitivo da prova discursiva. Confira também o seu nome e o nome do seu cargo no rodapé de cada página numerada desta parte II de seu caderno de provas. Caso o caderno esteja incompleto, tenha qualquer defeito, ou apresente divergência quanto aos seus dados pessoais ou aos dados identificadores de seu cargo, solicite ao fiscal de sala mais próximo que tome as providências cabíveis, pois não serão aceitas reclamações posteriores nesse sentido.
- Quando autorizado pelo chefe de sala, no momento da identificação, escreva, no espaço apropriado da folha de  $\overline{2}$ respostas, com a sua caligrafia usual, a seguinte frase:

Não há maior desventura que a falta de alegria.

## **OBSERVAÇÕES**

- Não serão objeto de conhecimento recursos em desacordo com o estabelecido em edital.
- Informações adicionais: telefone 0(XX) 61 3448-0100; Internet www.cespe.unb.br.
- É permitida a reprodução deste material apenas para fins didáticos, desde que citada a fonte.

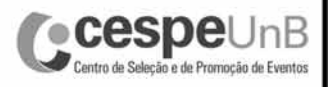

## CONHECIMENTOS ESPECÍFICOS

0.745185 IP (tos 0x0, ttl 128, id 8591, offset 0, flags [+], proto: ICMP (1), length: 1500) 192.168.0.135 > 10.0.1.1: ICMP echo request, id 1024, seq 18688, length 1480. 0.745209 IP (tos 0x0, ttl 128, id 8591, offset 1480, flags [ ], proto: ICMP (1), length: 548) 192.168.0.135 > 10.0.1.1: icmp 0.784339 IP (tos 0x0, ttl 58, id 7016, offset 0, flags [+], proto: ICMP (1), length: 1500) 10.0.1.1 > 192.168.0.135: ICMP echo reply, id 1024, seq 18688, length 1480 0.789152 IP (tos 0x0, ttl 58, id 7016, offset 1480, flags [ ], proto: ICMP (1), length: 548) 10.0.1.1 > 192.168.0.135: icmp

Considerando o trecho de captura de tráfego acima, julgue os próximos itens.

- 41 O MTU, como percebido pela camada do protocolo IP, é 1500 bytes, em ambos os hosts.
- 42 Ocorreu fragmentação com pacotes sendo entregues fora de ordem.
- 43 O ICMP carrega 2028 *bytes*, tanto no *request* como no *reply*.
- 44 É consistente com a captura que existam pelo menos cinco nós intermediários entre os dois *hosts*.
- 45 Os protocolos presentes oferecem entrega garantida.

0.544624 00:e0:7d:ab:b8:1e > 00:0c:29:46:25:33, ethertype IPv4 (0x0800), length 66: (tos 0x0, ttl 64, id 10105, offset 0, flags [DF], proto: TCP (6), length: 52) 192.168.72.4.22 > 192.168.72.1.1821: P, cksum 0xf520 (correct), 610292262:610292274(12) ack 1867580146 win 6432 0.543601 00:0c:29:46:25:33 > 00:00:21:12:c7:da, ethertype IPv4 (0x0800), length 66: (tos 0x0, ttl 64, id 10105, offset 0, flags [DF], proto: TCP (6), length: 52) 192.168.72.4.22 > 192.168.72.1.1821: P, cksum 0xf520 (correct), 0:12(12) ack 1 win 6432 0.699554 00:00:21:12:c7:da > 00:0c:29:46:25:33, ethertype IPv4 (0x0800), length 60: (tos 0x0, ttl 128, id 36787, offset 0, flags [DF], proto: TCP (6), length: 40) 192.168.72.1.1821 > 192.168.72.4.22: ., cksum 0x6b48 (correct), ack 12 win 17197 0.666090 00:0c:29:46:25:33 > 00:e0:7d:ab:b8:1e, ethertype IPv4 (0x0800), length 60: (tos 0x0, ttl 128, id 36787, offset 0, flags [DF], proto: TCP (6), length: 40) 192.168.72.1.1821 > 192.168.72.4.22: ., cksum 0x6b48 (correct), ack 12 win 17197 2.791857 00:00:21:12:c7:da > 00:0c:29:46:25:33, ethertype IPv4 (0x0800), length 454: (tos 0x0, ttl 128, id 36790, offset 0, flags [DF], proto: TCP (6), length: 440) 192.168.72.1.1821 > 192.168.72.4.22: P 1:401(400) ack 12 win 17197 2.768640 00:0c:29:46:25:33 > 00:e0:7d:ab:b8:1e, ethertype IPv4 (0x0800), length 454: (tos 0x0, ttl 128, id 36790, offset 0, flags [DF], proto: TCP (6), length: 440) 192.168.72.1.1821 > 192.168.72.4.22: P 1:401(400) ack 12 win 17197 2.822118 00:e0:7d:ab:b8:1e > 00:0c:29:46:25:33, ethertype IPv4 (0x0800), length 60: (tos 0x0, ttl 64, id 10106, offset 0, flags [DF], proto: TCP (6), length: 40) 192.168.72.4.22 > 192.168.72.1.1821: ., cksum 0x8f95 (correct), ack 401 win 7504 2.793644 00:0c:29:46:25:33 > 00:00:21:12:c7:da, ethertype IPv4 (0x0800), length 60: (tos 0x0, ttl 64, id 10106, offset 0, flags [DF], proto: TCP (6), length: 40) 192.168.72.4.22 > 192.168.72.1.1821: ., cksum 0x8f95 (correct), ack 401 win 7504

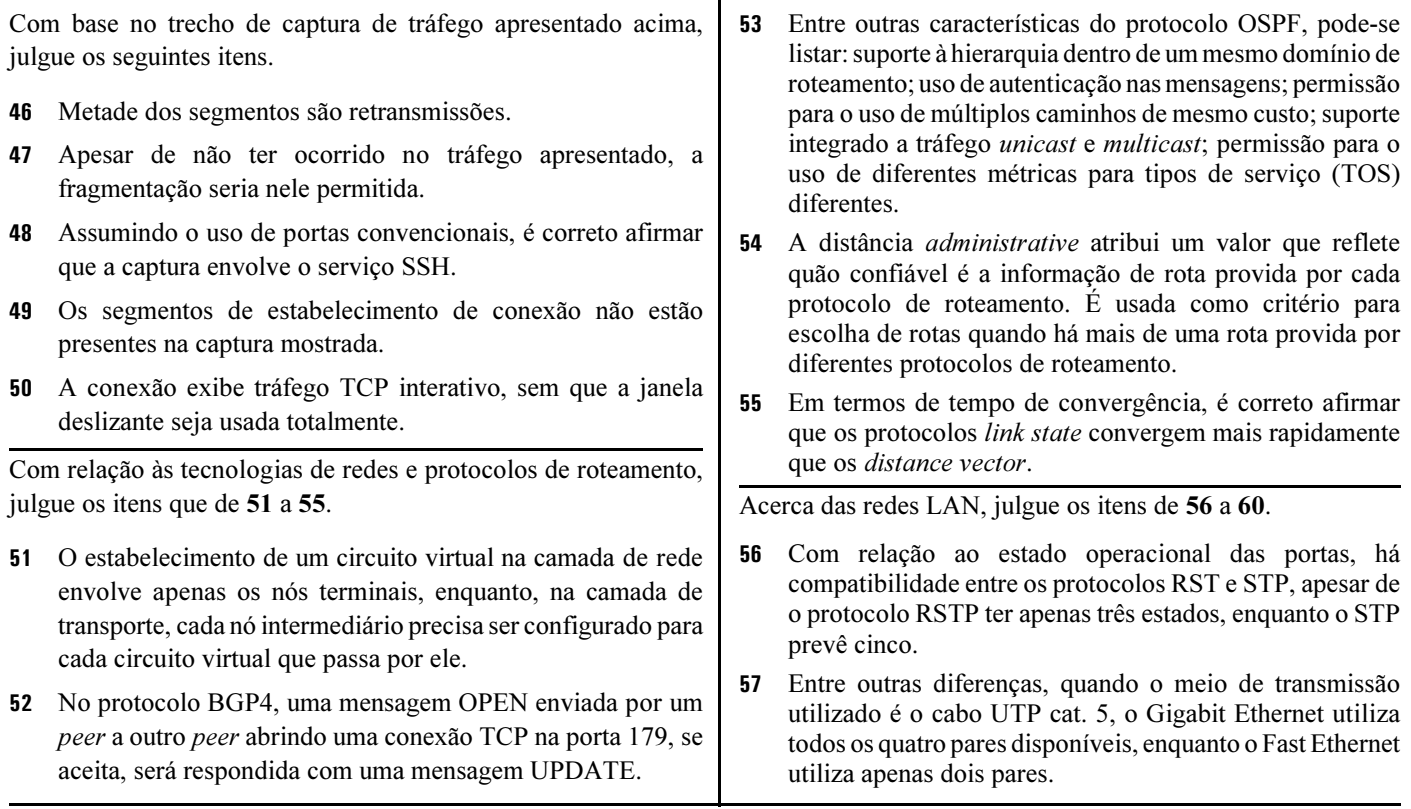

UnB/CESPE – INMETRO

Cargo 13: Analista Executivo em Metrologia e Qualidade – Área: Redes – 1 –

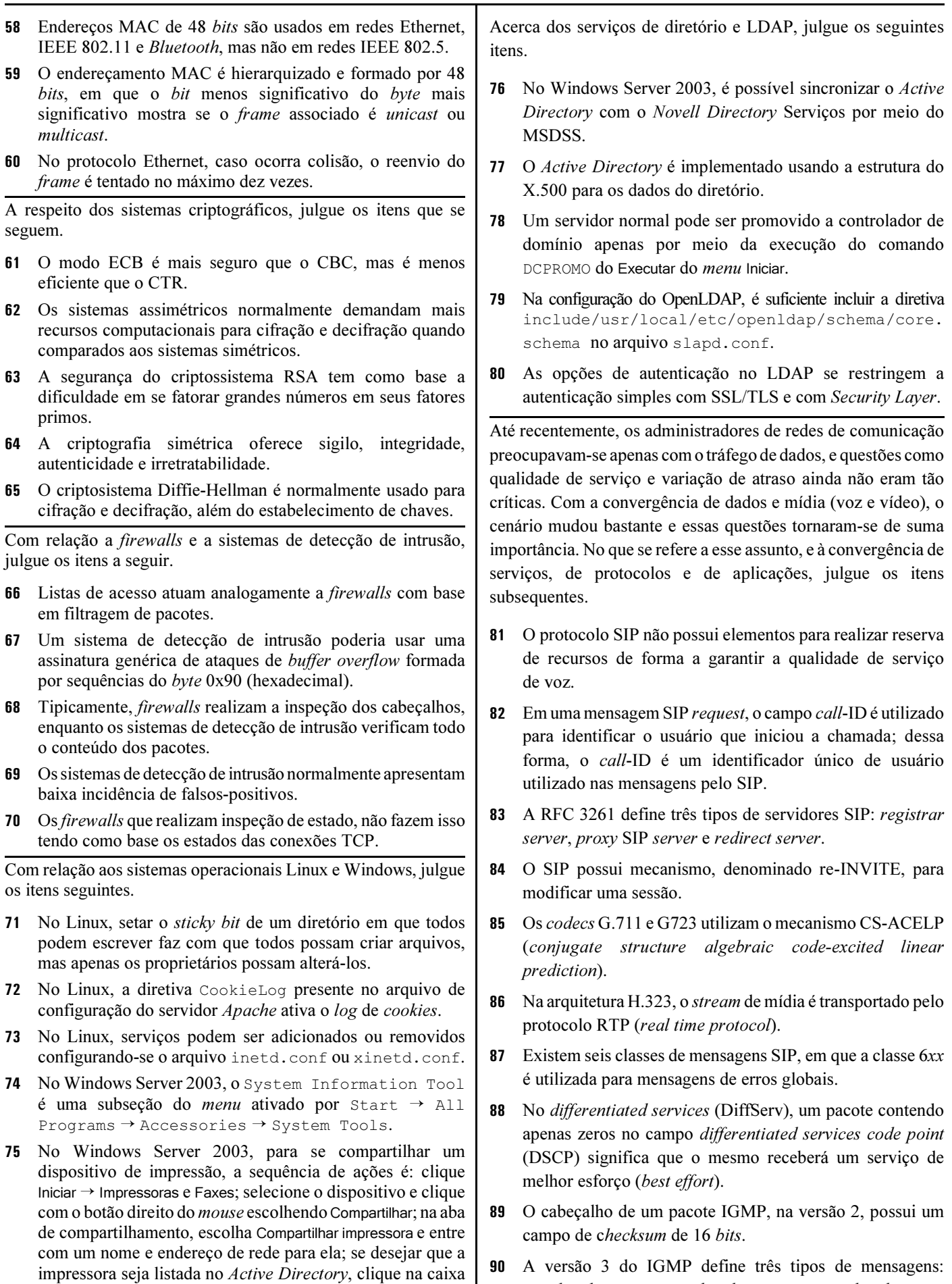

UnB/CESPE – INMETRO

Cargo 13: Analista Executivo em Metrologia e Qualidade – Área: Redes – 2 – 2 –

Listar no diretório; finalize clicando OK.

membership query, membership report e membership join.

```
1 @ECHO OFF
2 REM | DEL *.*
3 FOR %%F IN (*.*) DO (
4 IF %%~zF LSS 1 (
5<br>5 DEL %%F<br>6 )ELSE (<br>7 IF NOT "%%
6 )ELSE ( 
7 IF NOT "%%F" == "%1" (
8 For /f "tokens=1-5 delims=/ " %%d in ("%date%") do move %%F %%e-%%f-%%g.txt
9 )
\begin{matrix} 10 & 1 \\ 11 & 1 \end{matrix}\overline{11}
```
A automação de tarefas por meio de programas escritos em linguagens scripts pode minimizar erros de operação e agilizar as tarefas, tanto do usuário quanto do administrador. Considerando o código acima, julgue os itens a seguir.

- 91 A variável date  $(l.8)$  é um argumento que deve ser passado via linha de comando.
- **92** O caractere  $\hat{\omega}$  ( $\ell$ .1) poderia ser eliminado sem prejuízo às linhas subsequentes do código.
- 93 Durante a execução do código em questão, a segunda linha remove todos os arquivos do diretório corrente.
- Na linha 7, a variável  $F$  não poderia estar entre aspas, pois, dessa forma, não representa uma variável e sim uma constante.
- 95 Na linha 4, é verificado se o arquivo apontado pela variável  $F$  possui o nome de arquivo menor que 1 byte.
- 96 Para a correta execução desse código, os caracteres ( e ) devem ser substituídos pelos caracteres { e }, respectivamente.
- 97 A opção delims=/ $(l.8)$  determina que o delimitador de tokens seja o caractere /.
- 98 Caso o código em apreço resida no mesmo diretório onde está sendo executado e seja executado sem argumentos de linha, então o arquivo contendo esse código será eliminado.
- 99 Considerando que a variável date contenha a informação FRI 12/25/2009, nesse caso, se a linha 8 for executada para algum arquivo, o mesmo será movido para um arquivo de nome 12-25-2009.txt.
- 100 Na linha 8, as variáveis F e f contêm o mesmo valor.

```
1 #include <stdio.h>
2 #define SIZE 6<br>3 char *MyStr(ch
3 char *MyStr(char *s, int n, int i){<br>4 for(i=0:i<n/2: i++){
      for(i=0;i<n/2; i++){
5 s[n] = * (s+i);100 Na linha 8, as variáveis F<br>
1 #include <stdio.h><br>
2 #define SIZE 6<br>
3 char *MyStr(char *s, int<br>
for(i=0;i<n/2;i++){<br>
5 s[n] = *(s+i);<br>
6 s[i] = s[n - i -1];
7 * (s+n-i-1) = * (s+n);8 *(s+n) = '0';9 return s;}
10 int main(void){<br>11 char str[SIZE]
11 char str[SIZE] = "abcde";<br>12 int i=0;
12 int i=0;
13 printf("%s\n", MyStr(str, SIZE-1, i));
14 for(;i<sizeof(str);i++)
15 printf("%c", str[i]); 
16 return 0;}
```
Considerando o código em linguagem C acima, julgue os itens de 101 a 107.

- 101 A função MyStr recebe três parâmetros como argumento. Todos eles são parâmetros por referência.
- 102 A linha 8, que faz parte da função MyStr, poderia ser retirada sem prejuízo ao código e à saída gerada.
- 103 Na linha 5, s[n] representa a posição do elemento que está na sexta posição do array \*s.
- 104 A função MyStr retorna um ponteiro.
- 105 Esse código possui duas saídas, produzidas nas linhas 13 e 15, que são iguais.
- 106 O código acima possui um erro na função MyStr, impossibilitando a compilação e posterior execução do programa.

107 O include da linha 1 é desnecessário nesse programa, uma vez que não é chamada nenhuma função da biblioteca stdio.h no código.

Hoje, as organização possuem sistemas heterogêneos que precisam compartilhar recursos e dados, o que torna essencial a integração de serviços. Acerca dos serviços de integração, conceitos e fundamentos, julgue os próximos itens.

- 108 Para que um cliente Windows XP possa conectar-se a um servidor SAMBA, é necessário que pelo menos dois componentes de rede estejam instalados no cliente: o cliente para redes Microsoft e o protocolo TCP/IP.
- 109 O SAMBA possui um conjunto de variáveis que podem ser utilizadas no arquivo smb.conf, entre elas, %i ou %I, que se refere ao endereço IP do cliente (as variáveis no SAMBA não são sensíveis à casa).
- 110 Os modos de segurança user, ads e domain são implementados pelo SAMBA.
- 111 O CUPS permite a impressão de documento PDF diretamente da linha de comando por meio dos comandos lp arquivo ou lpr arquivo.
- 112 As políticas de operação do CUPS devem ser inseridas no arquivo cupspol.conf.

Acerca de gerenciamento de serviços de TI, de conceitos de ITIL, de suporte a serviços e de entrega de serviços, julgue os itens subsequentes.

- 113 De acordo com o ITIL v2, a estratégia de serviço define um número de processos e de práticas. Entre as primary practicies, estão a definição de mercado, a oferta de desenvolvimento e o gerenciamento de demanda.
- 114 As práticas de gerenciamento de serviço do ITIL v2 são aplicáveis apenas à indústria e ao comércio.
- 115 A estratégia de serviço é um dos elementos do ciclo de vida do gerenciamento de serviços do ITIL v2.
- 116 O processo de melhoria contínua de serviço, segundo o ITIL v2, envolve sete passos, entre eles, o de definir o que e como deve ser avaliado.

A respeito de instalação e de suporte a ferramentas de escritório, julgue os itens seguintes.

- 117 Em textos que contêm tabelas e figuras, é importante que as mesmas possuam um número para ser referenciado a partir do texto. No Microsoft Word 2003, essa funcionalidade pode ser obtida por meio da opção Objeto, encontrada no menu Formatar.
- 118 O Word 2003 permite a inserção de referências bibliográficas, no entanto, quando uma nova referência surge em fase avançada de um documento em edição, no qual várias referências já estão inseridas, é necessário inserir a mesma na última posição, uma vez que o Word não permite reordenar as referências.
- 119 No Microsoft PowerPoint, a inserção de fórmulas matemáticas pode ser realizada por meio do editor de equações, disponível por meio da opção Objeto, encontrada no menu Inserir.
- 120 O Microsoft Excel 2003 permite importar dados diretamente de bases de dados Paradox e Dbase.

UnB/CESPE – INMETRO

Cargo 13: Analista Executivo em Metrologia e Qualidade – Área: Redes – 3 –

## PROVA DISCURSIVA

- Nesta prova, faça o que se pede, usando os espaços para rascunho indicados no presente caderno. Em seguida, transcreva o texto para o CADERNO DE TEXTO DEFINITIVO DA PROVA DISCURSIVA, nos locais apropriados, pois não serão avaliados fragmentos de texto escritos em locais indevidos.
- Qualquer fragmento de texto além da extensão máxima de sessenta linhas será desconsiderado.
- No caderno de texto definitivo, identifique-se apenas no cabeçalho da primeira página, pois não será avaliado texto que tenha qualquer assinatura ou marca identificadora fora do local apropriado.

Determinada organização deseja implantar um sistema de VoIP embasado em código aberto, tendo em vista o atual processo de convergência das redes de comutação de pacotes com as redes de comutação de circuitos. Na condição de analista executivo da área de redes dessa organização, redija um texto dissertativo que descreva um plano para o desenvolvimento desse sistema, explicando, também, como a implantação do serviço de telefonia deverá interagir com o mundo exterior, bem como detalhando as tecnologias associadas a esse novo paradigma.

Ao redigir seu texto, contemple, necessariamente, as seguintes determinações:

- < descreva a estrutura básica de equipamentos, o funcionamento do VoIP e o tipo de programas que a organização deverá adquirir para implementar o sistema VoIP, bem como as vantagens a serem obtidas;
- < descreva a estruturação, os equipamentos e as tecnologias disponíveis da operadora de telecomunicações para dar suporte a esse serviço;
- < descreva os futuros serviços que poderão vir a ser integrados ao novo ambiente de telefonia da organização.

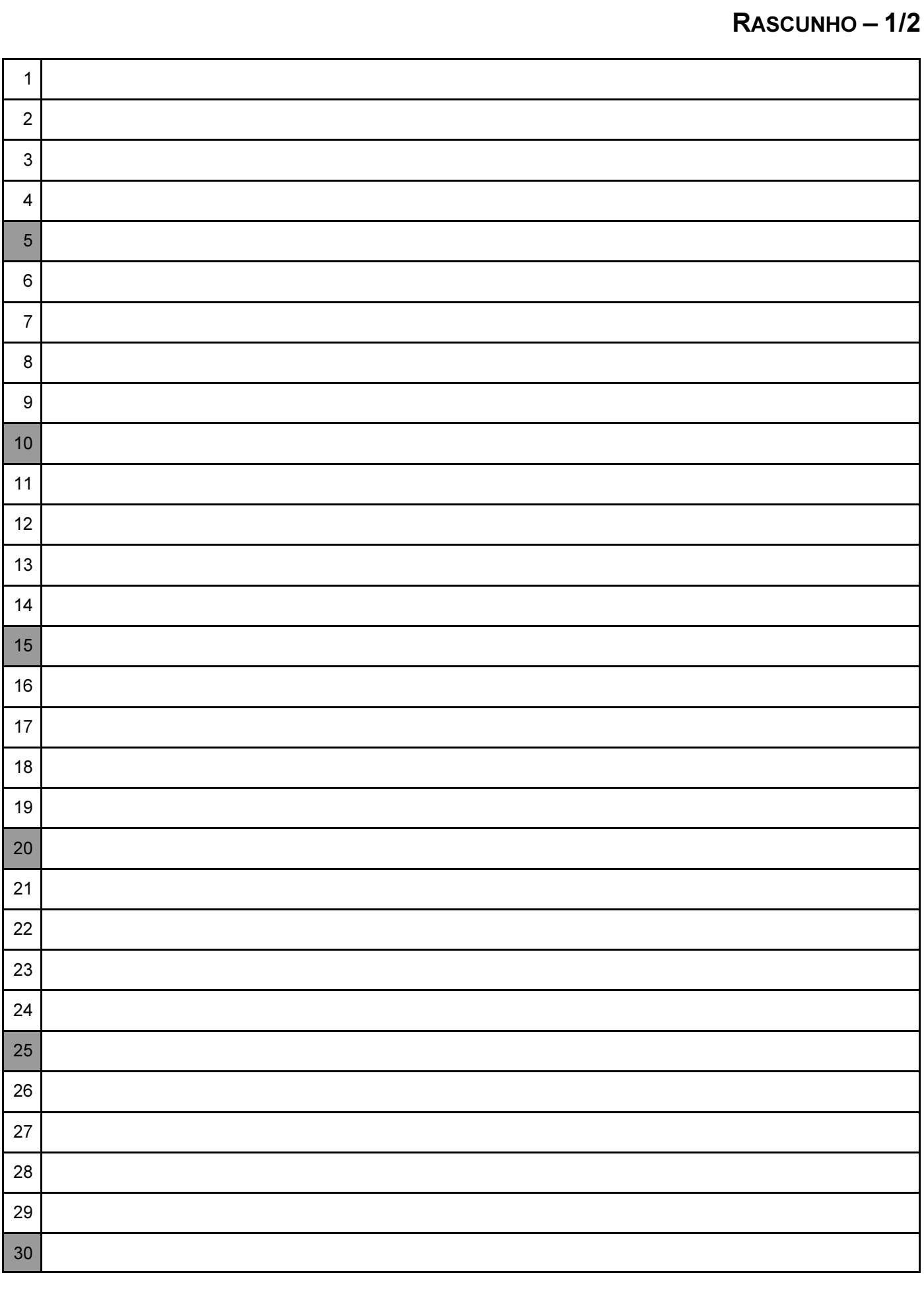

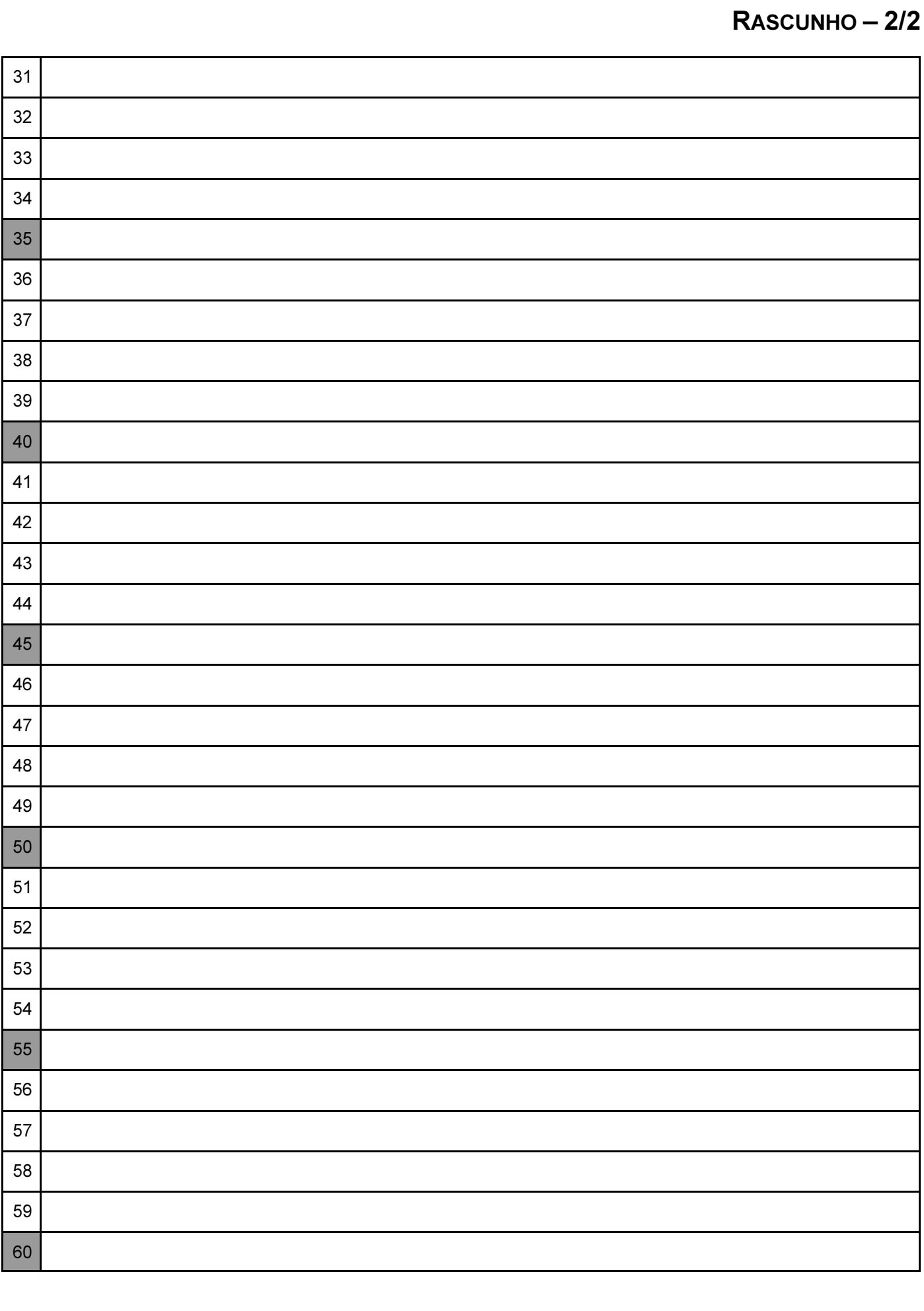